1/24/18

Thermodynamik in der Strukturbiologie (B.Sc. Biochemie)

# **Thermodynamik und Statistische Mechanik**

Wintersemester 2017/18

Peter Güntert

#### **Mikroskopische Beschreibung von Vielteilchensystemen**

**Klassische Mechanik (oder Quantenmechanik):**

- *N* Teilchen: *i* = 1,…,*N*
- Massen *mi*
- Koordinaten *r<sup>i</sup>*
- Geschwindigkeiten *v<sup>i</sup>* = d*r<sup>i</sup>* /d*t*
- Mikroskopischer Zustand des Systems zum Zeitpunkt t bestimmt durch Koordinaten und Geschwindigkeiten aller *N* Teilchen: 3*N* Freiheitsgrade, 6*N* Parameter
- Bewegung folgt Newtons Gesetz:  $m_i a_i = F_i$
- Beschleunigungen  $a_i$  = d $v_i$ /d*t* = d<sup>2</sup> $r_i$ /d*t*<sup>2</sup>
- Wechselwirkung: Kräfte  $F_i$  potenzielle Energie  $V(r_1,...r_N)$

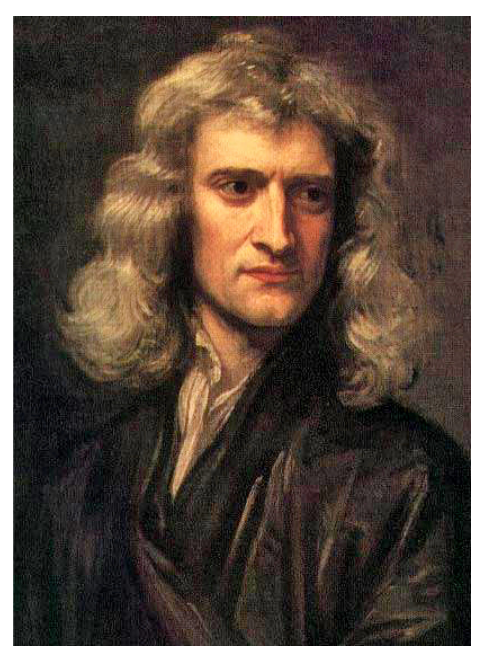

Isaac Newton, 1643–1727 (Portrait by Godfrey Kneller, 1689)

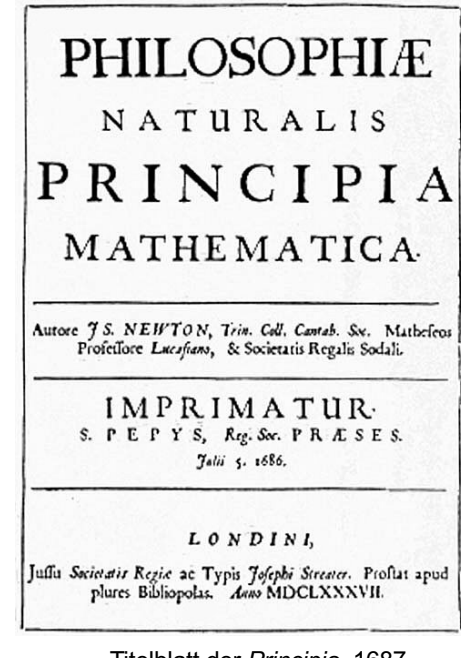

Titelblatt der *Principia*, 1687

#### **Makroskopische Beschreibung von Vielteilchensystemen**

#### **Klassische Thermodynamik:**

- Betrachten ein System, das aus sehr vielen gleichartigen Teilchen besteht
- Mittelung über nicht direkt beobachtbare Freiheitsgrade
- Zustand des Systems wird beschrieben durch wenige, gemittelte Größen:
	- Anzahl Teilchen *N*
	- Volumen *V*
	- Temperatur *T*
	- Druck *P*

#### **Statistische Mechanik (Statistische Thermodynamik):**

- Können Gesetze der klassischen Thermodynamik aus der Mechanik hergeleitet werden?
- Es ist nicht möglich, die Newtonschen Bewegungsgleichungen für ein System mit vielen wechselwirkenden Teilchen zu lösen.
- Aber kann das Verhalten makroskopischer thermodynamischer Größen trotzdem hergeleitet werden?
- Thermodynamik hat eine ausgezeichnete Zeitrichtung: Entropie nimmt stets zu (oder bleibt gleich)
- Klassische Mechanik (und Quantenmechanik) sind zeitumkehrinvariant: Vorgänge können genau so gut vorwärts wie rückwärts ablaufen.

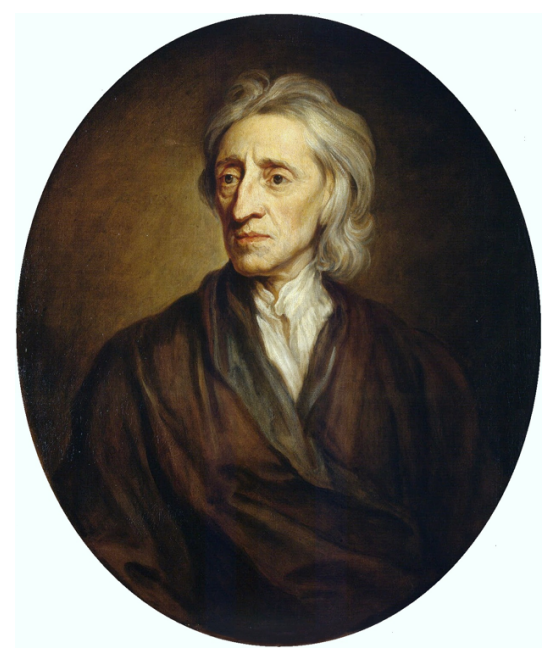

John Locke, 1632–1704 (Gemälde von Godfrey Kneller, 1697)

#### 224 ELEMENTS OF LA

whole body, tho' it be moft eminently plac'd in the ends of the fingers.

By this fenfe the tangible qualitys of bodys are difcern'd; as hard, foft, fmooth, rough, dry, wet, clammy, and the like.<br>But the moft confiderable of the qualitys, that are perceiv'd by this fenfe, are beat, and cold.

The due temperament of thofe two oppofite qualitys, is the great inflrument of<br>nature, that the makes ufe of, in moft, if not all, her productions.<br>Heat, is a very brisk agitation of the

infenfible parts of the object, which produces in us that fenfation, from whence exercises we denominate the object lost: fo what in  $ve$  denominate the object *hot*; fo what in when temation is near, in the object is no-<br>bine but motion. This appears by the  $\mathsf{D}$ way, whereby heat is produced: for we fee that the rubbing of a brafs nail upon a board, will make it very hot ; and the axle-trees of carts and coaches are often hot, and fometimes to a degree, that it

fets them on fire, by the rubbing of the nave of the wheel upon it. On the other fide, the utmoft degree of Cold, is the cellation of that motion of the infen.

*Elements of Natural Philosophy*   $(1720)$ 

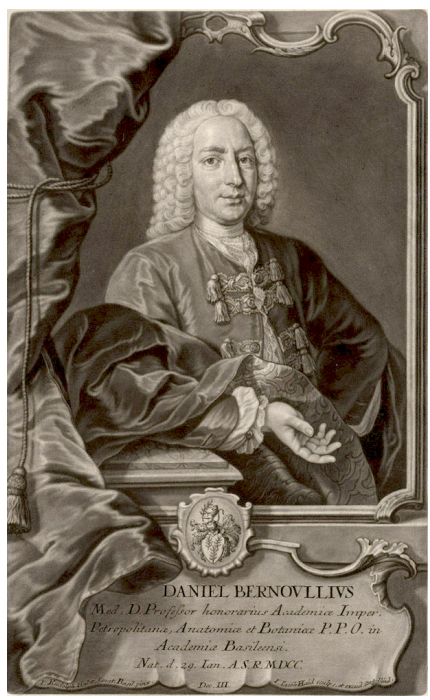

Daniel Bernoulli (1700-1782)

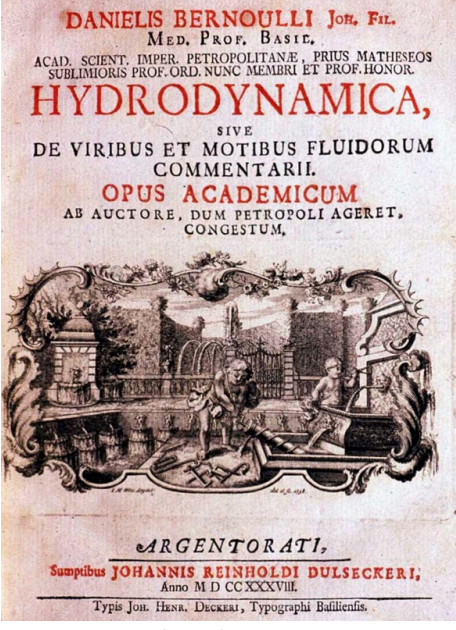

*Hydrodynamica* (1738): Daniel Bernoulli versuchte als erster, eine kinetische Theorie der Gase zu formulieren.

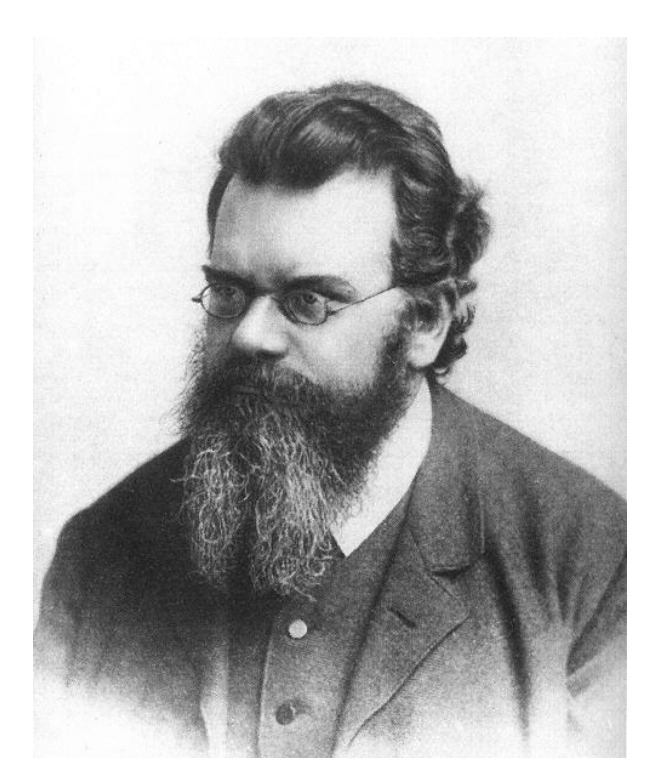

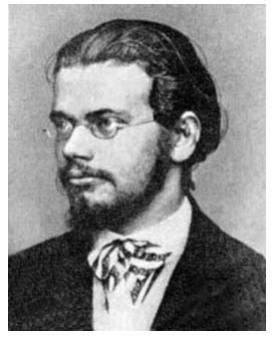

1869

Ludwig Boltzmann, 1844–1906 (Photo von 1902)

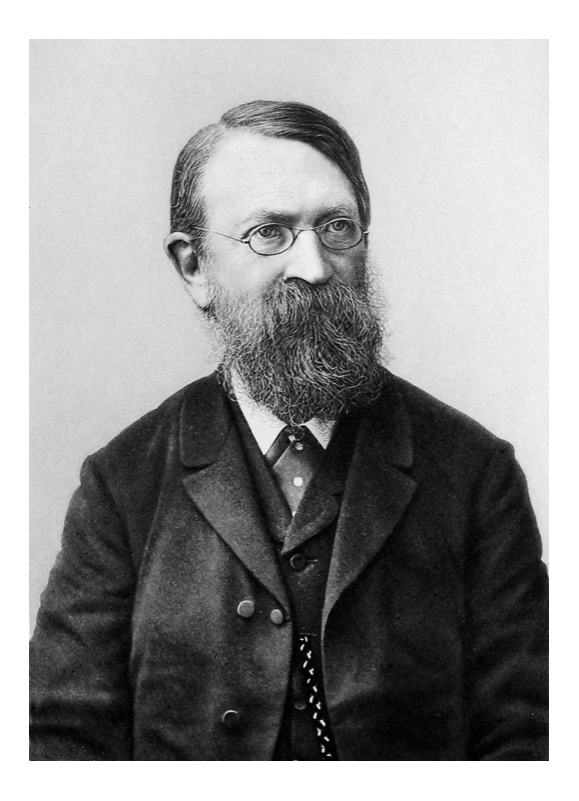

"Ich glaube nicht, dass Atome existieren." (1897)

Ernst Mach, 1838–1916

#### **Simulation eines thermodynamischen Systems**

- (Computer-)Experimentelle statistische Mechanik
- Mikroskopische Bewegung simulieren
- Makroskopische Parameter messen
- Mit Ergebnissen der klassischen Thermodynamik vergleichen

#### **Ideales Gas**

- Viele gleichartige Teilchen
- Keine Wechselwirkung zwischen den Teilchen
- Zustandsgleichung:  $PV = Nk_B T$
- $\cdot$  Boltzmann-Konstante  $k_B$  verknüpft Energieskala mit Temperaturskala
- Kann Zustandsgleichung aus mikroskopischer Beschreibung (bzw. Simulation) der Teilchenbewegung erhalten werden?

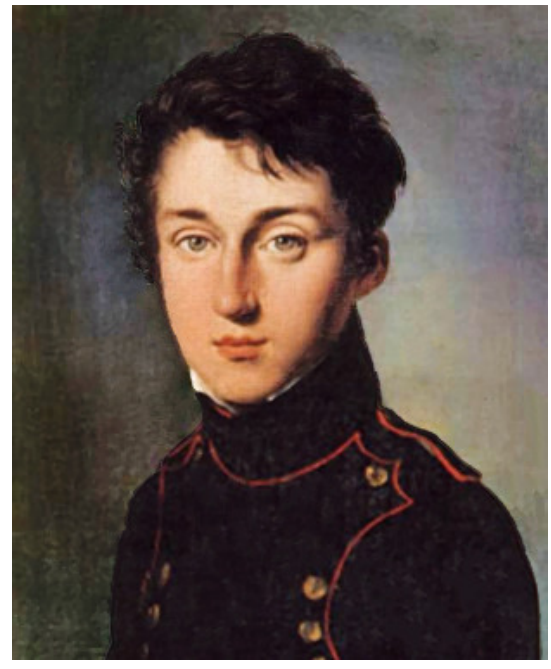

Nicolas Léonard Sadi Carnot, 1796–1832

RÉFLEXIONS **SUR LA** PUISSANCE MOTRICE DU FEU  $\overline{a}$ .,

**SUR LES MACHINES** PROPRES A DÉVELOPPER CETTE PUISSANCE.

> PAR S. CARNOT, ANCIEN ÉLÈVE DE L'ÉCOLE POLYTECHNIQUE.

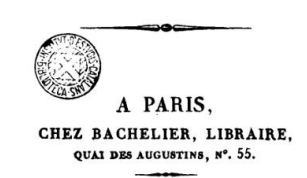

 $1824.$ 

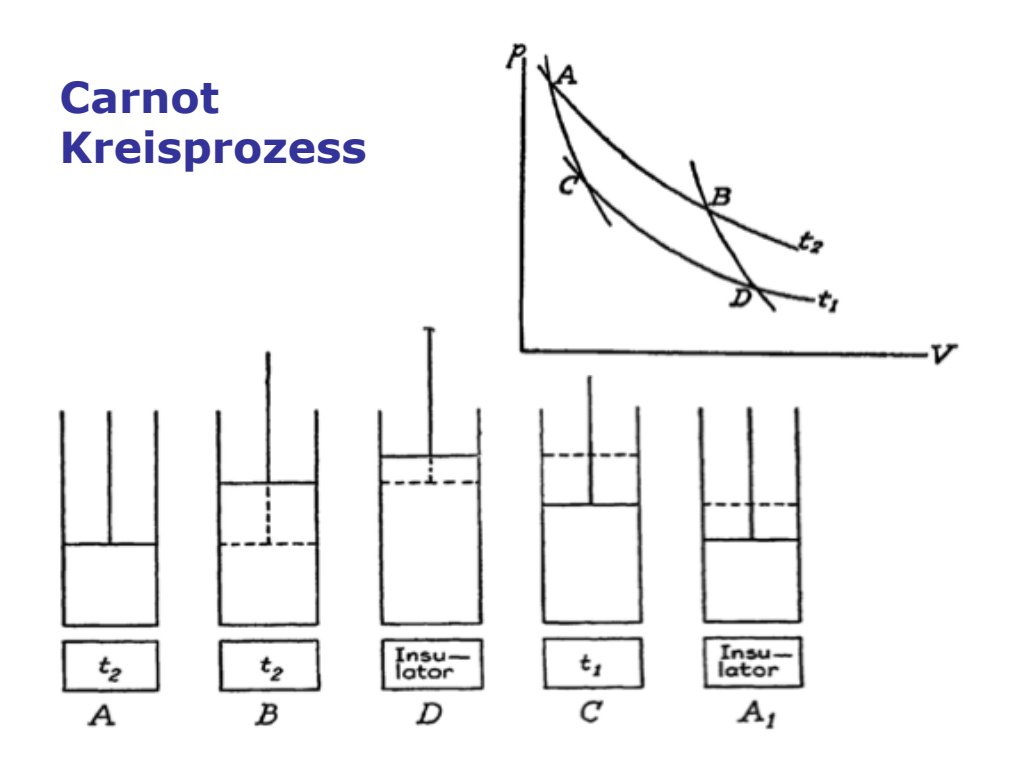

#### **Aufbau des Systems**

- *N* Teilchen zufällig in einen rechteckige Behälter mit Kantenlängen box(1), box(2), box(3) setzen:  $\rightarrow$  Positionen *x*(*k*,*i*), *k* = 1,2,3, *i* = 1,…,*n*  $0 \leq x(k,i) \leq \text{box}(k)$
- Den Teilchen zufällige Geschwindigkeiten zuordnen, so dass die Gesamtenergie einen gegebenen Wert *E* = *nT*init hat:

à Geschwindigkeiten *v*(*k*,*i*), *k* = 1,2,3, *i* = 1,…,*n*

• D.h. Temperatur = mittlere (kinetische) Energie eines Teilchens*.* Weil wir ein ideales Gas betrachten, gibt es keine Wechselwirkung zwischen den Teilchen und folglich keine potenzielle Energie im Innern des Systems.

#### **Ablauf der Siumulation**

- Simulation verläuft in mehreren Abschnitten (stages), in denen unterschiedliche Bedingungen herrschen, die durch durch Systemparameter festgelegt warden.
- In jedem Abschnitt *s* wird das System über eine Zeit  $t_s$ simuliert, indem kurze Zeitschritte D*t* durchgeführt werden.

# **Zeitschritt**

In jedem Zeitschritt wird durchgeführt:

- Die Positionen der Teilchen werden linear fortbewegt:  $x(k,i) \rightarrow x(k,i) + \Delta t \, v(k,i)$
- **"Boxer":** Teilchen, die dadurch den Behälter verlassen haben, werden durch elastischen Stoß gegen die Wand im Behälter behalten.
- **"Heater":** Falls das System mit einem Wärmebad gekoppelt ist, übernehmen Teilchen in Wandnähe die Energieverteilung des Wärmebads.
- **"Mixer":** Auch in einem idealen Gas eigentlich ist ein geringe Wechselwirkung notwendig, um Energieaustausch zwischen Teilchen zu ermöglichen.
- **"Reporter":** Werte von (makroskopischen) Größen notieren

#### **Implementation eines Zeitschritts**

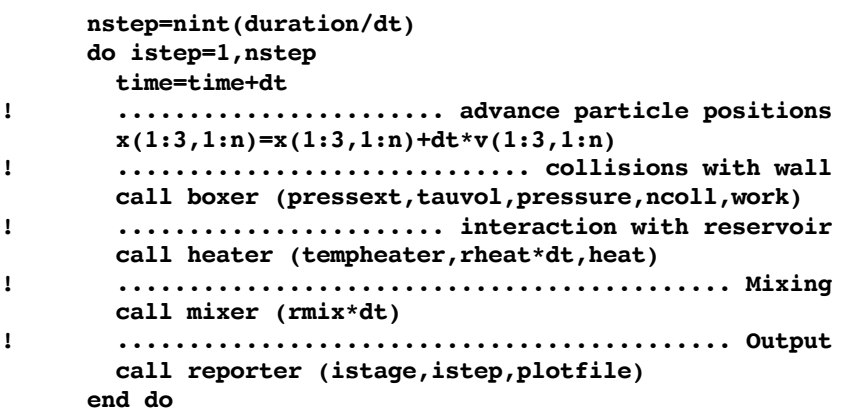

#### **Boxer: Wechselwirkung mit Wänden**

- Feststellen, ob ein Teilchen die Box verlassen hat:  $x(k,i)$  < 0 oder  $x(k,i)$  > box(*k*)
- Starre Wand: Teilchen wird reflektiert:  $x(k,i) \rightarrow -x(k,i)$ , falls  $x(k,i) < 0$  oder  $x(k,i) \rightarrow 2$  box $(k) - x(k,i)$ , falls  $x(k,i) >$  box $(k)$  $v(k,i) \rightarrow -v(k,i)$
- Bewegliche Wand (Kolben): Elastischer Stoß mit Kolben, der eine gegebene (große) Masse hat.  $\rightarrow$  Kolben wird nach außen gedrückt

 $\rightarrow$  System leistet Arbeit; Teilchen fliegt weniger schnell zurück, als wenn die Wand fest wäre. Umgekehrt: falls äußere Kraft auf den Kolben drückt,

komprimiert er das System; Teilchen nimmt beim Zusammenstoß kinetische Energie vom Kolben auf.

#### **Heater: Wärmebad**

- Für einen gegebener kleiner Anteil  $f_{\text{heater}}$  der Teilchen werden die Geschwindigkeiten so skaliert, dass ihre Verteilung im Mittel der Temperatur T<sub>heater</sub> des Wärmebads entspricht:
- $v(k,i) \rightarrow v_{\text{new}}(k,i) = v(k,i) r T_{\text{heater}}/T_i$ Dabei ist:

*Ti* = ½ *mi v*(*i*)2 die kinetische Energie des Teilchens *i r* eine exponentiell verteilte Zufallszahl mit Mittelwert 1 D.h. die betreffenden Teilchen erhalten Energien entsprechend einer Boltzmannverteilung mit Temperatur *T*heater.

• Bei diesem Vorgang wird für das Teilchen *i* die Wärmemenge  $Q_i = \frac{1}{2} m_i v_{\text{new}}(i)^2 - \frac{1}{2} m_i v(i)^2$  vom Wärmebad auf das System übertragen

#### **Mixer: zufälliger Energieaustausch**

- Wähle  $n_{mix}$  x 2 Teilchen zufällig
- Ordne jedem so gewählten Paar von Teilchen neue zufällige Geschwindigkeiten zu, so dass die Energie für das Teilchenpaar erhalten bleibt.
- Die Gesamtenergie des Systems bleibt unverändert.

#### **Systemparameter**

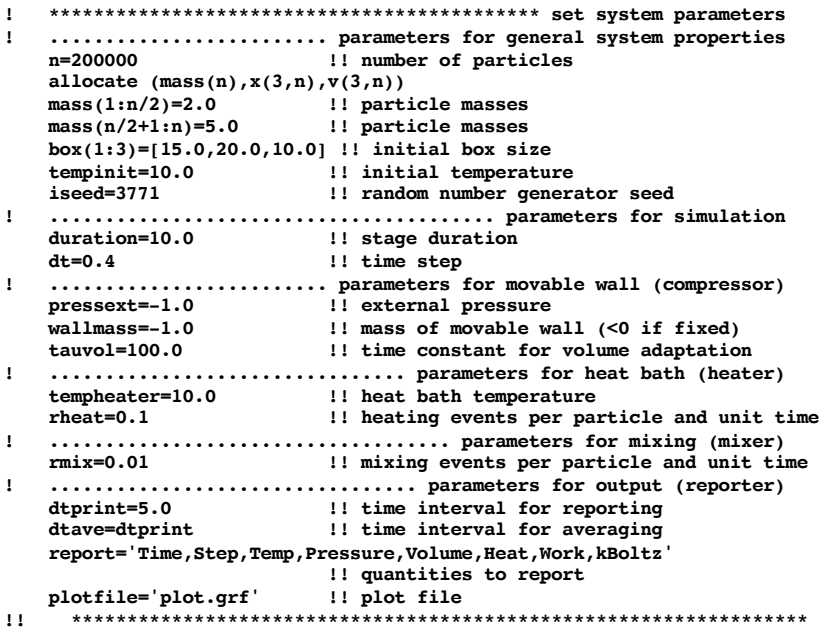

#### **Parameter für Simulationsabschnitte**

```
!! ********************************** set stage-specific parameters
      case (1)
        title='Equilibration at T2'
        duration=50.0
       case (2)
         title='Constant volume at T2'
      case (3)
        title='Isothermal expansion at T2'
        duration=1000.0
        tempheater=10.0
        pressext0=pressure
        pressext=300.0
        wallmass=300000.0
      case (4)
        title='Adiabatic expansion T2 -> T1'
        tempheater=-1.0
        pressext0=pressext
        pressext=200.0
       case (5)
         title='Isothermal compression at T1'
        tempheater=temperature(v,mass,n)
        pressext0=pressext
        pressext=300.0
      case (6)
        title='Adiabatic compression T1 -> T2'
        tempheater=-1.0
        pressext0=pressext
         pressext=n*2.0/3.0*10.0/3000.0 ! p=NkT/V, T=10, V=3000
!! **************************************************************
```
#### **Allgemeine Systemparameter**

- **n**: Anzahl Teilchen (z.B. n=200000)
- **mass(1:n)**: Masse der Teilchen (z.B. mass(1:n)=2.0)
- **box(1:3):** Größe der rechteckigen Simulationsbox
- **tempinit:** Starttemperatur, zum Setzen der Anfangsgeschwindigkeiten (z.B. tempinit=10.0)
- **iseed:** Startwert für Zufallszahlengenerator (z.B. iseed=3771)

#### **Parameter für die Simulation**

- **duration**: Dauer eines Simulationsabschnitts (z.B. duration=100.0)
- **dt**: Zeitschritt (z.B. dt=0.4)

#### **Parameter für bewegliche Wand**

- Die obere Wand in *z-*Richtung wird als beweglich angenommen. Alle anderen Wände sind fest. D.h. der Wert von box(3) kann sich während der Simulation ändern.
- **pressext**: Externer Druck (z.B. pressext=500.0)
- **pressext0**: Externer Druck am Anfang des Simulationsabschnitts (z.B. pressext0=400.0 oder pressext0=pressure um vom momentanen Druck aus zu starten) Der momentane externe Druck zur Zeit *t* ist: *p*(*t*) = pressext + (pressext – pressext0) exp(-*t*/tauvol) Falls pressext0 ≤ 0, wird konstant der äußere Druck pressext angelegt.
- **tauvol:** Zeitkonstante für *p*(*t*) (z.B. tauvol=50.0) Kann auch < 0 sein: Dann erfolgt lineare Druckanpassung.
- **wallmass**: Masse des Kolbens (z.B. wallmass=300000) Falls wallmass ≤ 0, ist die Wand fest: konstantes Volumen

#### **Parameter für das Wärmebad**

- **tempheater**: Temperatur des Wärmebads (z.B. tempheater=10.0)
- **rheat**: Bruchteil aller Teilchen, die pro Zeiteinheit in Kontakt mit dem Wärmebad kommen (z.B. rheat=0.1) In einem Zeitschritt dt erhalten rheat x dt Teilchen neue Geschwindigkeiten.

#### **Parameter für Mixing**

• **rmix:** Bruchteil aller Teilchen, deren Geschwindigkeiten pro Zeiteinheit mit einen anderen Teilchen "gemixt" warden (z.B. rmix=0.01).

#### **Parameter für Output**

- **dtprint**: Zeitintervall für Output (z.B. dtprint=5.0)
- **dtave**: Zeitintervall für Mittelung (z.B. dtave=5.0 oder dtave=dtprint) Es werden über die Zeitdauer dtave gemittelte Größen ausgegeben
- **report:** Größen, die tabelliert werden (z.B. report='Time,Step,Temp,Pressure,Volume,Heat,Work')
- **plotfile**: Name des Plotfiles (z.B. plotfile='plot.grf') Die mit dem Parameter report gewählten Größen werden gegen die Zeit aufgetragen. Der Plotfilename muss die Endung .grf haben.

### **Ausgabegrößen**

Größen können mit dem Parameter report ausgewählt werden:

- **Time**: Simulationszeit
- **Step:** Nummer des Zeitschritts
- **Temp:** Temperatur = mittlere kin. Energie pro Teilchen
- **Energy:** Innere Energie (= Temperatur x Anzahl Teilchen)
- **Pressure:** Druck  $(\rightarrow$  Boxer)
- **Volume:** Volumen des Systems (= box(1) x box(2) x box(3))
- $\cdot$  Heat: Wärme, die ins System übertragen wurde ( $\rightarrow$  Heater)
- Work: Arbeit, die das System geleistet hat  $(\rightarrow)$  Boxer)
- **%Heat/E:** Wärme/Energie des Systems, in %
- **%Coll:** % Teilchen, die auf eine Wand gestoßen sind
- **kBoltz:** Boltzmannkonstante, kBoltz = *PV*/(*NT)*

# **Plot**

Abschnitte der Simulation werden durch senkrechte Linien abgegrenzt.

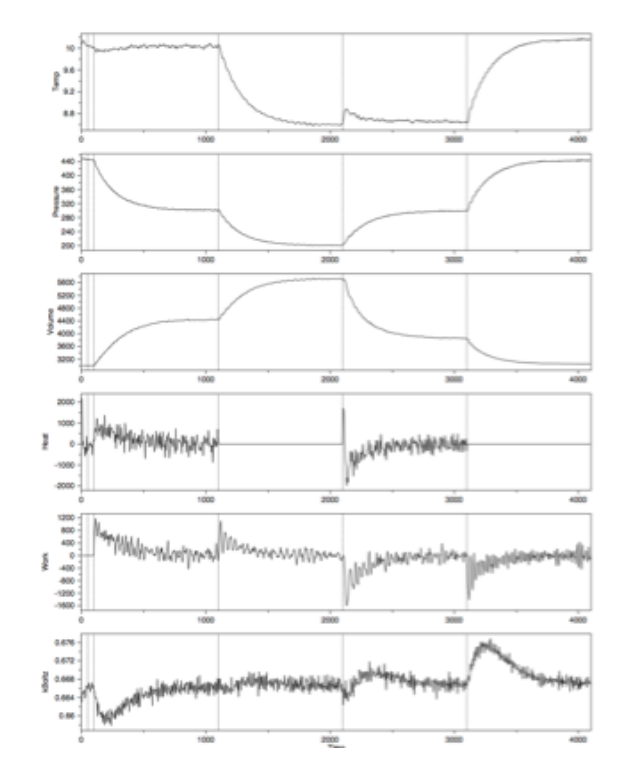

# **Aufgabe 1**

- Führen Sie einfache Simulationen bei konstanten Bedingungen durch:
	- a) *V* = konst, Energie = konst
	- b) *V* = konst, in Wärmebad mit Temperatur *T*
	- c) bei gegebenem äußeren Druck *P*, adiabatisch

d) bei gegebenem äußeren Druck *P*, Wärmebad *T* Variieren Sie die Parameter *N, V, P, T.*

- Welchen Einfluss hat a) die Anzahl der Teilchen?
	- b) die Länge der Simulation?
	- c) die Zeitschrittlänge?
	- d) die Prozentzahl der Teilchen, die "geheizt" werden?
	- e) die Mixing-Rate?
- Wann ist das System im thermodynamischen Gleichgewicht?

#### **Aufgabe 2**

- Verhält sich das System wie ein ideales Gas? Testen Sie unter verschiedenen Bedingungen, ob es die Zustandsgleichung *PV* = *Nk*B*T* erfüllt.
- $\cdot$  Bestimmen Sie die Boltzmannkonstante  $k<sub>B</sub>$  in den Einheiten, die für die Simulation verwendet werden: Die Temperatur wird als mittlere kinetische Energie der Teilchen berechnet:  $T = \frac{1}{2} m_i v(i)^2$
- Welchen theoretischen Wert hat in diesem Fall die Boltzmannkonstante?
- Stimmt der experimentelle Wert überein?
- Was bedeuten Abweichungen des experimentellen vom theoretischen Wert?

# **Aufgabe 3**

- Führen Sie eine isotherme Expansion des System durch.
- Wie können Sie einen irreversiblen oder (näherungsweise) reversiblen Prozess fahren?
- Schließen Sie den umgekehrten Prozess, d.h. eine isotherme Kompression an, um wieder zum Ausgangszustand zurückzukehren.
- Welche Wärmemenge wird übertragen?
- Wieviel Arbeit wird geleistet?
- Kann mit diesem Prozess insgesamt Wärme in Arbeit umgewandelt werden?
- Was sagt der zweite Hauptsatz der Thermodynamik dazu?

# **Aufgabe 4**

- Wiederholen Sie die vorhergehende Aufgabe mit adiabatischen (statt isothermen) Prozessen.
- Wie können Sie einen irreversiblen oder (näherungsweise) reversiblen Prozess fahren?
- Schließen Sie den umgekehrten Prozess, d.h. eine adiabatische Kompression an, um wieder zum Ausgangszustand zurückzukehren.
- Welche Wärmemenge wird übertragen?
- Wieviel Arbeit wird geleistet?
- Kann mit diesem Prozess insgesamt Wärme in Arbeit umgewandelt werden?
- Was sagt der zweite Hauptsatz der Thermodynamik dazu?

# **Aufgabe 5**

- Bestimmen Sie die Wärmekapazität des Systems bei konstantem Volumen C<sub>V</sub> bzw. konstantem Druck C<sub>P</sub>.
- Stimmen die Werte mit den erwarteten Werten für ein einastomiges ideales Gas überein?

### **Aufgabe 6**

- Bauen Sie eine Wärmekraftmaschine, die auf dem Carnot Kreisprozess aufbaut!
- Wie sollen die einzelnen Teile des Kreisprozesses ausgestaltet werden, damit a) der Kreisprozess geschlossen ist (d.h. wir zum Ausgangszustand zurückkehren) b) effizient Wärme in Arbeit umgewandelt wird?
- Versuchen Sie, bei gegebenen Wärmebadtemperaturen Bedingungen zu finden, die einen möglichst hohen Wirkungsgrad ergeben.
- Der Wirkungsgrad wird gemessen als das Verhältnis der netto vom System geleisteten Arbeit zur Wärmeenergie, die dem heißen Wasserbad entnommen wird.

# **Carnot Kreisprozess**

- *N* ≥ 100000
- rmix  $\geq 0.05$
- rheat  $\geq 0.05$
- Volumenänderung ≤ Faktor 10
- Druckbereich: 200 ≤ *P* ≤ 2000
- lineare Druckanpassung: tauvol <0
- Evtl. Kreisprozess isotherm "schließen"

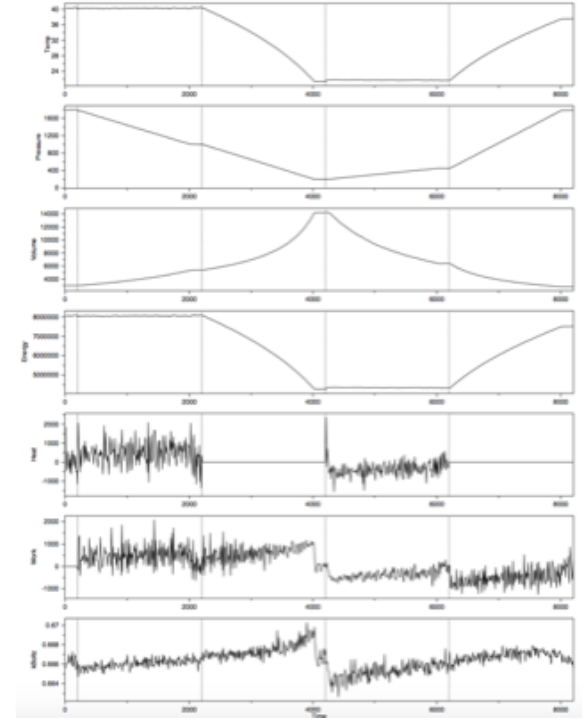

### **Carnot Kreisprozess**

- Ideales Gas in einem Zylinder mit einer beweglichen Wand
- Isotherme Expansion A --> B: System in Wärmebad  $T_2$ , nimmt Wärmemenge Q<sub>2</sub> auf, leistet Arbeit  $W_{AB}$  > 0
- 
- Adiabatische Expansion B --> D: System isoliert, kein Wärmeaustausch, leistet Arbeit  $W_{BD}$  > 0
- Isotherme Kompression D --> C : System in Wärmebad *T*1, gibt Wärmemenge *Q*<sup>1</sup> ab, braucht Arbeit  $W_{DC}$  < 0
- Adiabatische Kompression C --> A: System isoliert, kein Wärmeaustausch, braucht Arbeit  $W_{CA}$  < 0
- Gesamte Arbeit:  $W = W_{AB} + W_{BD} + W_{DC} + W_{CA}$
- Wirkungsgrad =  $W/Q_2 \le 1 T_1/T_2$  (= falls Prozesse reversibel)